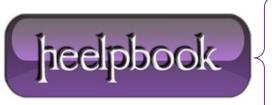

**Date:** 17/01/2013

Procedure: How do I "touch" a file with standard Windows commands? (Linux - Windows)

Source: <u>LINK</u>
Permalink: <u>LINK</u>

Created by: HeelpBook Staff Document Version: 1.0

## HOW DO I "TOUCH" A FILE WITH STANDARD WINDOWS COMMANDS? (LINUX – WINDOWS)

## **SCENARIO**

I need to reproduce good old **touch hello.c** using nothing else but standard **Windows** commands. How can I change the date of a file, but not its content, using nothing else but what is provided in a standard **Windows XP Pro** installation (CMD, FIND, SORT, etc.)?

## **SOLUTION**

Open CMD (Run As Administrator). This command will change a file's date and timestamp to current.

```
copy <<filename.extn>> /B+ ,,/Y
```

If you want to do a bulk change in a directory, for say, all .gif files, then:

```
for %i in ('dir *.gif') do copy %i /B+ ,,/Y
```

**Date:** 17/01/2013 **Total Chars:** 495

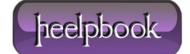

Page: 1
Total Words: 107